## 平成29年度 愛媛県生涯学習センターパソコン講座 前期受講生募集 Windows 8.1、Office2013

会場住所:〒791-1136 松山市上野町甲650番地

NPO 法人トータルサポート 21 は愛媛県生涯学習センターとの協働事業でパソコン講座を開催しています。前期 の講座では、多くの皆様が楽しいパソコンライフへの仲間入りを願っています。初心者の方は、基礎コースでパ ソコンの基本をしっかりと。基礎コースを終了されている方は、もっともっと広いパソコンの活用方法を学びま せんか?シニア情報生活アドバイザーがシニアの目線で「ゆっくり」、「しっかり」、「楽しく」、一緒に学びます。

## 基礎コース

パソコンに触るのが初めての方、IT講習は受けたけれどいまいちの方、基礎をしっかりマスターしたい方を対 象に活用ソフト全般を総復習します。5つの講座を終了すると各自のレベルでパソコンの活用方法がマスター出 来るように学びます。

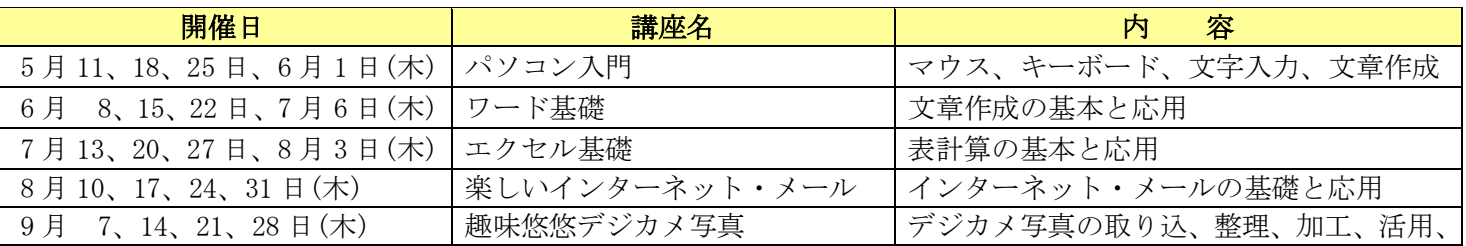

各講座とも原則第 1~第4木曜日の 13:30~16:30(3時間)で4回を実施 各講座とも受講料 4,000 円+テキスト代(開講日に徴収させていただきます)受講生が4名未満の場合開講を中 止することがあります。

## 活用コース

パソコンの基本的な活用方法はマスターしているがより楽しい活用方法を習得したい方を対象に、テーマを決め たイベントコースを設けました。お好みの講座を選択して活用して下さい。

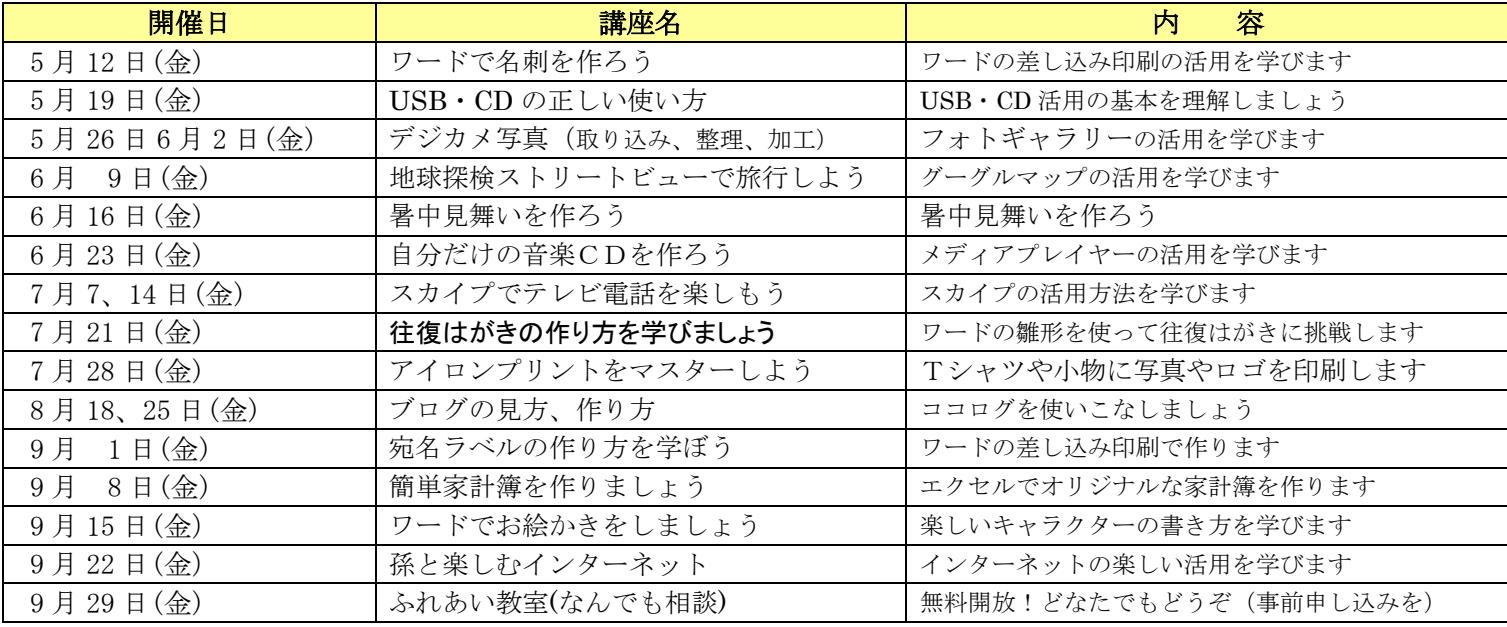

各講座とも金曜日の 13:30~16:30(3時間)、各講座とも受講料 1,000 円/回+テキスト代(開講日に徴収さ せていただきます)受講生が4名未満の場合開講を中止することがあります。

◎ 各講座とも、募集人員20名、先着順、受講の可否は講座開始の7日前までに連絡します。 申込方法:参加したい講座名、ご住所、お名前、性別、年齢、電話番号を以下の方法にてご連絡ください。 ハガキからの申し込み:必要事項をご記入のうえ、往復ハガキにて下記の住所までお送りください。 〒791-8067 松山市古三津3丁目23-14 NPO法人トータルサポート21 PC係 FAXからの申し込み:089-952-5386 メールからの申し込み:npots21@yahoo.co.jp ◎ 詳細お問い合わせは090-5279-5567まで NPO法人トータルサポート21